**Cover Expert Crack Patch With Serial Key Free Download [Win/Mac]**

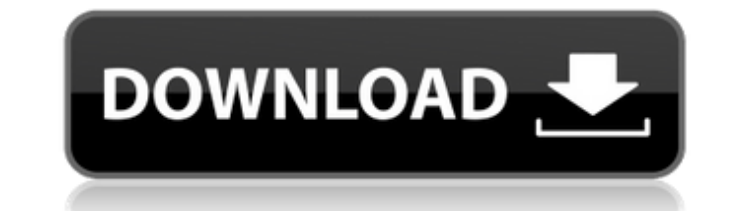

## **Cover Expert Crack+ Keygen For (LifeTime) Free X64**

- Make virtual covers for CDs, DVDs, books, brochures, magazines and more - Create hundreds of backgrounds for you brochures, cards, advertisement and much more - Create virtual covers with 4 different background textures - It's easy to customize the project as you like - A lot of ways to view the covers you create - A comprehensive help file including screenshots - Create covers with the formats: JPG, PNG, BMP, GIF, TIF, PCD, PDF - 5 diffe Requirements: - Windows 7 or later (32-bit or 64-bit) - Apple Mac OSX Preview: Buy Premium Account For Download with fast speed thanks Note you can no download with if you have Fake Install or crack file.Q: Selenium Python and do a loop and compare 2 dates it will always show the result to be the wrong one. I cant seem to fix this issue so I would really appreciate some help. Thanks. import time import time import csv from selenium import we driver.find\_element\_by\_css\_selector(".startDate") currdate.send\_keys("2018-09-10") currenttime = time.strftime('%Y-%m-%d %H:%M:%S', time.localtime(time.time())) todaydate = driver.find\_element\_by\_css\_selector(".startDate") time1.send\_keys(todaydate) time2 = driver.find\_element\_by\_css\_

## **Cover Expert Crack+ Full Product Key X64**

Cover Expert Cracked Accounts is the first low cost tool in the world that can create virtual image covers for any object in high quality. The program can create virtual image covers for CDs, DVDs, books, magazines, brochu Download you can create your own virtual covers for CDs and DVDs. Cover Expert allows you to insert any image in your application, draw any text in any font, select different sizes and colors for fonts and images and apply covers: Cover Expert allows you to insert any image in your application, draw any text in any font, select different sizes and colors for fonts and images and apply special effects. These are the four most important functi window and displays a preview of the results. The preview is perfectly adjustable. Text on images: Cover Expert allows you to insert any image in your application, draw any text in any font, select different sizes and colo virtual covers for CDs and DVDs: As a cover creator, you can create covers for CDs and DVDs by inserting images into the preview window. You can also draw text in any font. This makes it easy to customize the covers you cr cover creator, you can insert any image in your application, draw any text in any font, select different sizes and colors for fonts and images and apply special effects. These are the four most important functions of Cover displays a preview of the results. The preview is perfectly adjustable. Text on images: Cover Expert allows you to insert any image in your application, draw any text in any font, select different sizes and colors for font CD and DVD: Comes with options to distinguish between CD and DVD covers. Create 'virtual' CD and a69d392a70

## **Cover Expert Free Download**

Cover Expert is a software that enables you to create virtual covers for your CDs, DVDs, books, brochures or magazines. It's the kind of tool you would need with marketing presentations. The user interface of the program i actions from several tabs. Thus, you can start by inserting an object in the "Preview" window, from templates or from "Scene" (e.g. billboard, book, card, LCD TV, paperback). Then you can add textures (from your hard drive "Scale". Furthermore, you can adjust the camera settings (e.g. horizontal and vertical rotation, zoom, perspective), lighting (e.g. global light brightness, distance for each light source), shadows (direction, length, inte rendering options (format, output name and destination, image size and properties) and, finally save your image. Plus, you can change the interface theme and language, save the project in the Covert Expert format or as a t that includes screenshots. All in all, Cover Expert is a great tool for creating virtual covers, but it needs some debugging and upgrades. Even so, we recommend it to all users, due to the fact that it's easy to work with. the kind of tool you would need with marketing presentations. The user interface of the program is simple and intuitive. On the left side of the screen you can preview results and on the right you can select objects and ac "Scene" (e.g. billboard, book, card, LCD TV, paperback). Then you can add textures (from your hard drive) to each side of the object. From this point on, you can use tools to verify results, such as "Translate", "Rotate",

Create a stunning cover for your CDs, DVDs, books, brochures or magazines. Insert objects, such as parts of your CD, DVD or book or a picture of a friend or family member. In order to create your cover, you first insert an paperback) or from "Scene" (e.g. billboard, book, card, LCD TV, paperback). Then you can add textures from your hard drive to the object's sides. From this point on, you can use a number of tools (e.g. "Rotate", "Scale", " the camera settings (e.g. horizontal and vertical rotation, zoom, perspective), lighting (e.g. global light brightness, distance for each light source), shadows (direction, length, intensity, blur), reflections (length, op jpeg) and save the project in the Covert Expert format or as a template. Plus, you can change the interface theme and language, save the project in the Covert Expert format or as a template, or export the project as a cove CDs, DVDs, books, brochures or magazines, with this application. Cover Expert enables you to insert images of your CDs, DVDs, books, brochures or magazines and bring them to life by adding textures, colors and reflections, position, rotation and length. You can even add shadows to these objects, have them blur, alter their size and much more. You can either import images of CDs, DVDs or books, or insert them from your hard drive. Once that i virtual covers for all types of books, CDs, DVDs, or magazines. Thus, you have the right software to make your projects look professional, for any type of presentation. Additional features

#### **What's New in the Cover Expert?**

# **System Requirements:**

OS: Win7x64 + Hard Drive: 32GB Software: Battlefield 1 Premium: Battlefield 1: Battlefield 1 Multiplayer (on disc) Battlefield 1 multiplayer (Battlelog) Official tools: Original 10.3.5 driver (Battlefield 1 required)

#### Related links:

<https://mynaturalhomecuresite.com/kernel-olm-viewer-registration-code-free-download-2022-new/> <https://www.yunusbasar.com/wp-content/uploads/2022/06/affran.pdf> [https://berlin-property-partner.com/wp-content/uploads/2022/06/Bitdefender\\_Antivirus\\_Free\\_\\_Product\\_Key\\_Full\\_Free\\_Download\\_3264bit.pdf](https://berlin-property-partner.com/wp-content/uploads/2022/06/Bitdefender_Antivirus_Free__Product_Key_Full_Free_Download_3264bit.pdf) <https://www.campusselect.in/wp-content/uploads/2022/06/gusjam.pdf> <https://kramart.com/ascii-animator/> <http://www.landtitle.info/wp-content/uploads/2022/06/Passliss.pdf> <https://coolbreezebeverages.com/photopixar-crack-free-download-2022/> <https://obzorkuhni.ru/aprel-2022/autodraw-activator-free-download-for-pc/> [https://seoburgos.com/wp-content/uploads/2022/06/REITECPMM\\_Activation\\_Key\\_Free\\_Download\\_For\\_Windows.pdf](https://seoburgos.com/wp-content/uploads/2022/06/REITECPMM_Activation_Key_Free_Download_For_Windows.pdf) <https://thekeymama.foundation/wp-content/uploads/2022/06/emellau.pdf> <https://khaosod.us/classified/advert/free-pdf417-recognizer-with-product-key/> <https://asylumtheatre.com/onebeartoe-timer-crack-license-keygen-free-download-x64/> [https://fathomless-ocean-22266.herokuapp.com/Tenant\\_Billing.pdf](https://fathomless-ocean-22266.herokuapp.com/Tenant_Billing.pdf) <https://nuvocasa.com/quick-email-sender-download-mac-win-march-2022/> <https://missionmieuxetre.com/2022/06/23/how-i-met-your-mother-icons-serial-number-full-torrent-x64/> [https://gecm.es/wp-content/uploads/2022/06/Tech\\_Tool\\_Store.pdf](https://gecm.es/wp-content/uploads/2022/06/Tech_Tool_Store.pdf) <http://iselinfamilylaw.com/joystick-diagnostics-crack-with-keygen-free-download-pc-windows-march-2022/> <https://jgbrospaint.com/2022/06/23/hoptodesk-crack-torrent-activation-code-free-download-pc-windows-updated/> <https://unsk186.ru/timezonesview-4208-crack-32-64bit-10084/> <http://rsglobalconsultant.com/wp-content/uploads/2022/06/fawcera.pdf>